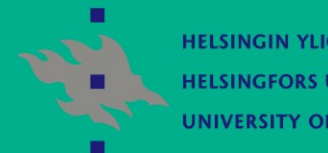

**HELSINGIN YLIOPISTO HELSINGFORS UNIVERSITET UNIVERSITY OF HELSINKI** 

# **Documentation of SIMO system**

9.3.2006 Jouni Kalliovirta

Department of Forest Resource Management University of Helsinki

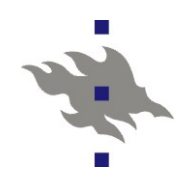

# **What kind of documentation SIMO has?**

- H. Documents for users
	- b. Description of simulation system
		- **Overall description of the system**
		- **Functionality of simulator module**
		- Descriptions of XML-files (Data-XML, Model-XML, Lexicon-XML, Model chain-XML, …
	- Descriptions of simulations **Descriptions of Model chains**
- H. Documents for developers

**API** (application programming interface)

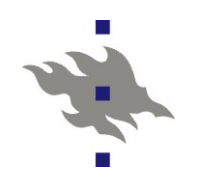

### **Description of SIMO system**

- $\mathbb{R}^2$  Overall description of the system
	- $\mathcal{L}_{\mathcal{A}}$ Introduction
	- $\sim 1$ **Objectives**
	- m. System components
	- × List of other available documents
- $\mathbb{R}^2$  Functionality of the simulator module
	- × Introduction
	- $\sim$ **Objectives**
	- **Tale Terminology**
	- $\mathcal{L}_{\mathcal{A}}$  Data, which are needed for the simulator module: Simulation control-XML, Model chain-XML …
	- Use cases for the simulator module: create Data-XML, create Model-XML, …, simulate

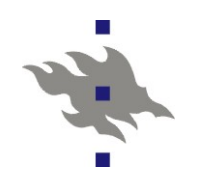

#### **Description of SIMO system continues**

- F. Descriptions of XML-files
	- П Introduction
	- $\mathcal{L}_{\mathcal{A}}$  XLM-file
		- **n** Introduction
		- XSD (XML Schema Definition Language)
			- **NORGO EXALGO SCHOOL A** XML Schema describes the structure of the XLM-file
			- **A** verbal description of the structure
		- **XML** examples
			- **Parts of XML-file in text format**
			- To clarify the content of the file, a verbal description of

the XML-file is often needed

**All the XML-documents are described in SIMO\_XML-file** 

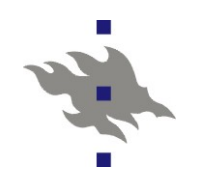

## **Implementation of models: Model Library**

- Includes C implementations of all models used in the simulator
- $\mathcal{L}_{\mathcal{A}}$ ■ There is documentation on how a new model library can be made and introduced
- **For example: the implementation of**

**Dominant\_height\_growth\_pine\_VuokilaValiaho**

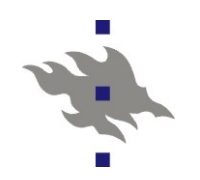

#### **API documentation for developers**

- **n** Includes all the functions used in the system modules
- Generated from the source code
- SIMO-API

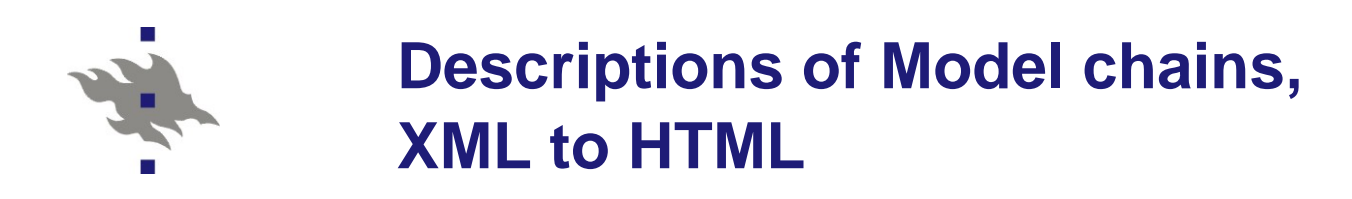

- F. Simulations consist of groups of model chains
- F. Model chains include the knowledge how to use the forest models together to get the best possible solution to a certain task
- One alternative to describe the content of XML-file is to convert XML to another format, which is more readable
- Using XSL-transformation (Extensible Stylesheet Language Transformation) a XML-file can be converted for example to HTML-file
- **NORGO XML Schema is needed to do XSL-transformation**
- **For example:** 
	- $\Box$ Model\_chain: Generate\_trees in original format
	- $\Box$ Model\_chain: Generate\_trees in HTML-format